## **COME PRESENTARE LA DOMANDA DI PARTECIPAZIONE AD UN CANTIERE COMUNALE**

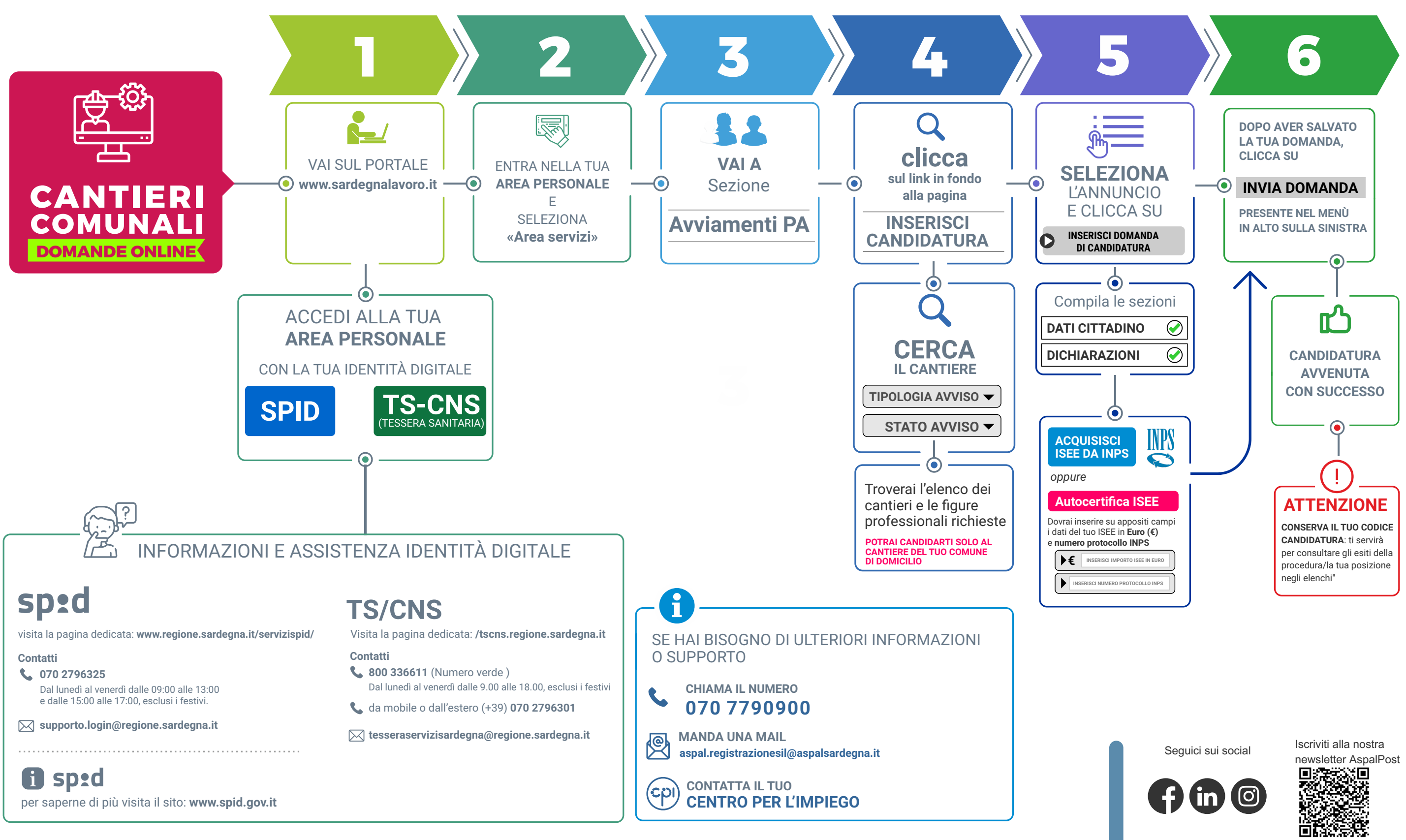

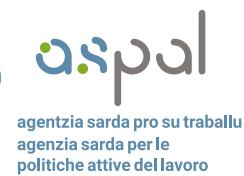

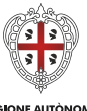

REGIONE AUTÒN<br>DE SARDIGN<br>REGIONE AUTON<br>DELLA SARDEG

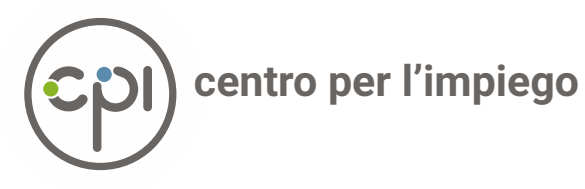